# **RANCANG BANGUN SISTEM INFORMASI KOS KOSAN (SIKOSAN) BERBASIS** *WEBSITE*

#### **SKRIPSI**

**Diajukan untuk memenuhi sebagian persyaratan Dalam memperoleh gelar Sarjana Komputer Program Studi Sistem Informasi** 

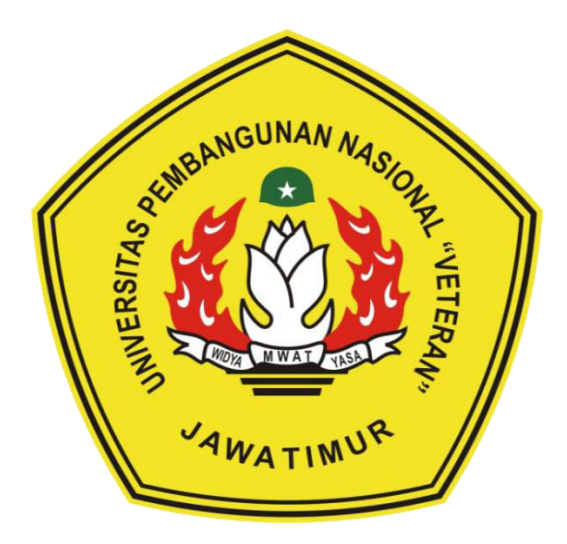

**Disusun Oleh:** 

**RIZAL RAMADHAN 1335010038** 

#### PROGRAM STUDI SISTEM INFORMASI

#### FAKULTAS ILMU KOMPUTER

UNIVERSITAS PEMBANGUNAN NASIONAL "VETERAN" JAWA TIMUR

**SURABAYA** 

2017

Judul : Rancang Bangun Sistem Informasi Kos Kosan (SIKOSAN) Berbasis *Website*

Pembimbing 1 : Siti Mukaromah, S.Kom, M.Kom

Pembimbing 2 : Eka Dyar Wahyuni, S.Kom, M.Kom

#### **ABSTRAK**

Kos merupakan suatu tempat tinggal yang disewakan kepada pihak lain dengan memiliki fasilitas tertentu dengan harga yang lebih terjangkau daripada hotel ataupun penginapan. Untuk transaksi tempat kos sangatlah bermacam macam baik dari segi pemesanan ataupun transaksi sewa kamar kos yang dilakukan dilokasi tempat kos. Memiliki sebuah kos kosan akan menjadikan suatu investasi yang menjanjikan bagi pemilik kos karena banyak karyawan, mahasiswa maupun pasangan suami istri (pasutri) membutuhkan tempat tinggal sementara yang dekat dengan pekerjaan maupun kampus.

Dulunya calon penghuni kos mencari kos dan memesan kamar kos masih dengan cara manual yang dimana mereka harus mencari kos yang dekat dengan lokasi pekerjaan maupun kampus, dan untuk pemesanan kamar kos mereka harus datang ke lokasi kos. Penghuni kos melakukan transaksi perpanjangan kamar kos masih harus bertemu dengan pemilik kos. Pemilik kos mengelola kosnya baik dari segi pemesanan maupun pembayaran dilakukan secara manual dan pemilik kos ingin sekali kosnya dikenal oleh masyarakat. Dengan adanya permasalahan tersebut dibangunlah sistem informasi kos kosan berbasis *website* yang dimana calon penghuni kos dapat mencari kos berdasarkan lokasi sekitar yang sistem pencarian lokasi sekitar tersebut menggunakan *Location Base Service* (LBS) dan calon penghuni kos bisa melakukan pemesanan kos tanpa harus datang langsung ke lokasi kos, penghuni kos dapat melakukan transaksi perpanjangan kamar kos tanpa harus bertemu langsung dengan pemilik kos dan Pemilik kos dapat juga mendaftarkan kos dan mengelola kosnya baik dari segi pemesanan sampai dengan transaksi pembayaran.

Kesimpulan dari hasil implementasi Sistem Informasi Kos Kosan Berbasis *Website* yang telah dibangun ini adalah sistem ini dapat digunakan oleh masyarakat khususnya calon penghuni kos yang ingin mencari kos berdasarkan lokasi sekitar dan memesan kamar kos tanpa harus datang ke lokasi kos, penghuni kos dapat melakukan transaksi perpanjangan kamar kos tanpa harus bertemu dengan pemilik kos dan pemilik kos juga bisa mendaftarkan kosnya dan mengelola kosnya.

Kata kunci : Sistem Informasi Kos Kosan, *Location Base Service* (LBS)*.*

#### **KATA PENGANTAR**

*Alhamdulillaahi robbil 'alamin*, segala puji bagi Allah Yang Maha Kuasa yang telah memberikan kekuatan-Nya, serta sholawat dan salam tercurahkan pada junjungan Nabi Besar Muhammad SAW, sehingga skripsi yang merupakan persyaratan dalam menyelesaikan Program Studi Sistem Informasi di Universitas Pembangunan Nasional "Veteran" Jawa Timur ini dapat diselesaikan tepat waktu.

Dengan skripsi ini, mendapat kesempatan besar untuk lebih memperdalam ilmu pengetahuan yang diperoleh selama di perkuliahan, terutama berkenaan dengan implementasi sistem informasi dalam kehidupan sehari-hari. Namun demikian, menyadari bahwa skripsi ini masih memiliki banyak kelemahan dan kekurangan.

Secara khusus, dalam kesempatan ini pula, ingin mengucapkan terima kasih dan penghargaan sebesar-besarnya kepada:

- 1. Terimakasih kepada kedua orang tua dan semua keluarga saya yang telah memberikan semangat dan doanya.
- 2. Kepada paman saya Bapak Ratno Wibowo selaku pengusaha kos.
- 3. Ketua Program Studi Sistem Informasi, Bapak Prisa Marga K, S.Kom, M.Cs.
- 4. Dosen pembimbing Ibu Siti Mukaromah,S.Kom,M.Kom dan Ibu Eka Dyar Wahyuni,S.Kom,M.Kom segala bantuan dan kesabarannya membimbing selama pengerjaan skripsi ini.
- 5. Seluruh dosen Program Studi Sistem Informasi.
- 6. Terima kasih kepada teman terdekat saya Bayu Aji Nugroho, Saputra Dwi Hasta, Ade Arofah Nurmahmuda, Muhammad Esha Pillarida yang telah memberikan masukkan dan dukungannya selama pengerjaan skripsi ini.
- 7. Teman-Teman Mahasiswa Sistem Informasi yang turut memberi masukan dan dukungan.

Terima kasih kepada semua pihak yang telah membantu penyelesaian skripsi ini. Semoga Allah membalasnya dengan balasan sebaik-baiknya.

Sebagai manusia biasa pasti mempunyai keterbatasan dan banyak sekali kekurangan, terutama dalam pembuatan laporan ini. Untuk itu sangat membutuhkan kritik dan saran yang membangun dalam memperbaiki penulisan laporan ini.

Surabaya, Mei 2017

Penulis

## **DAFTAR ISI**

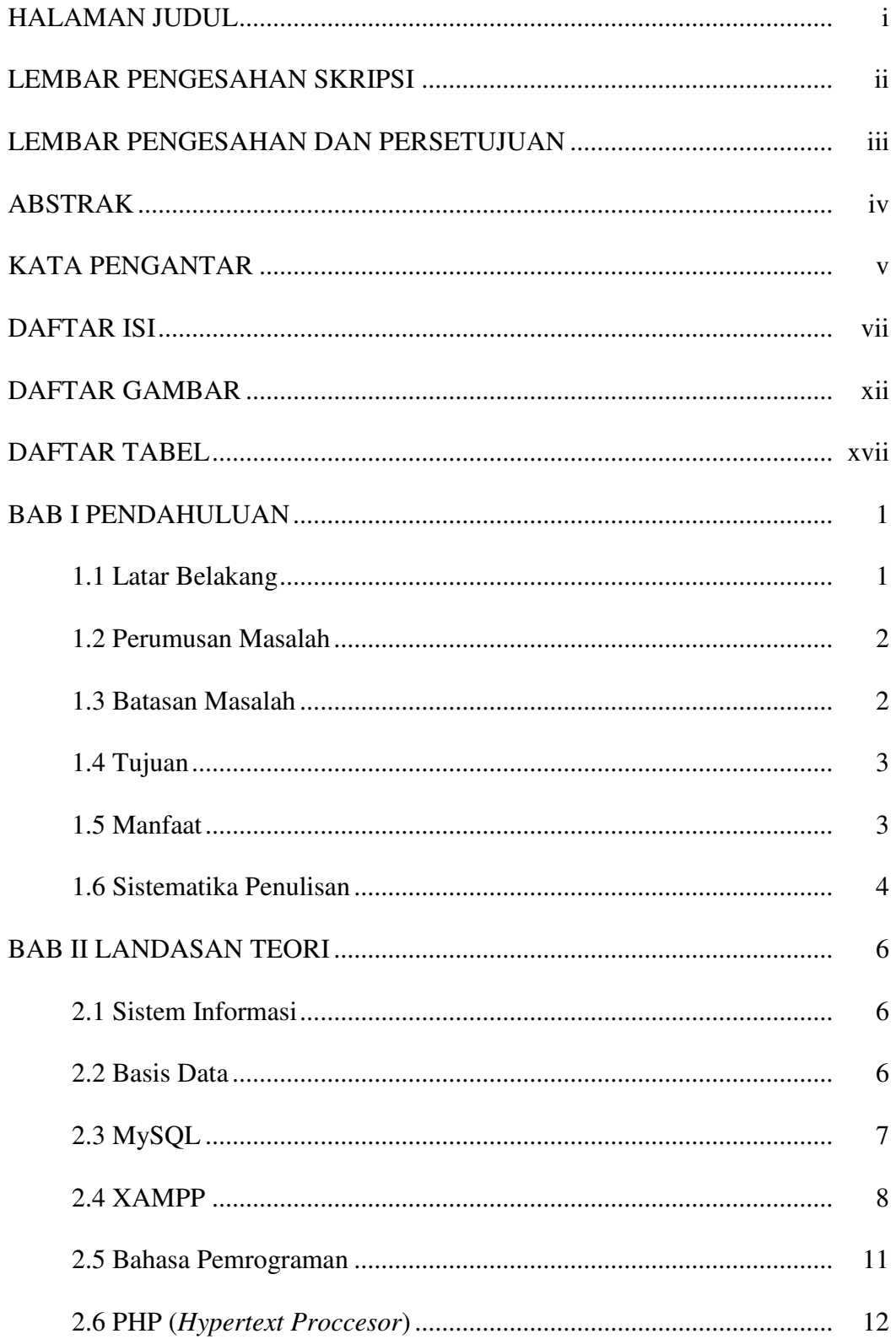

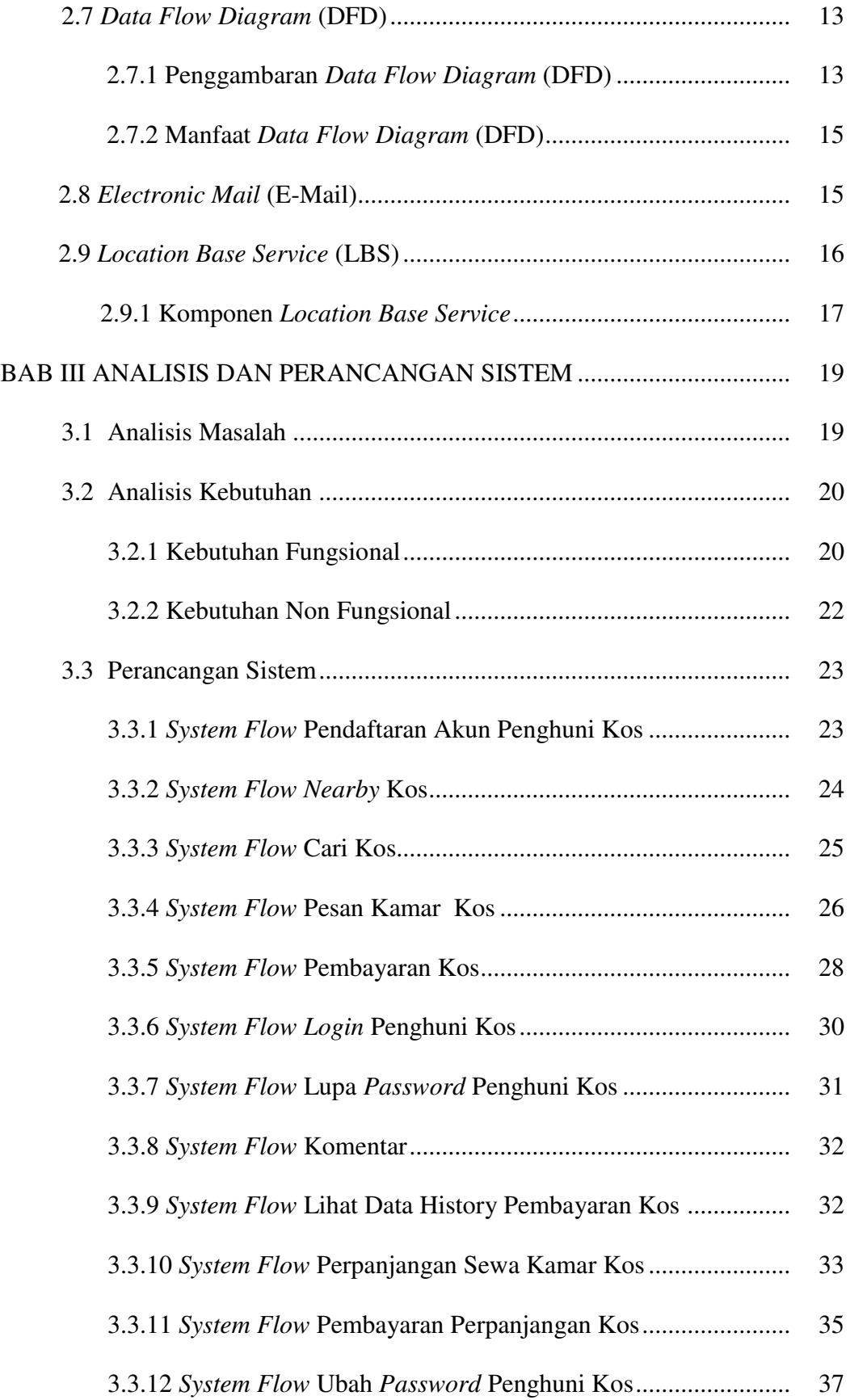

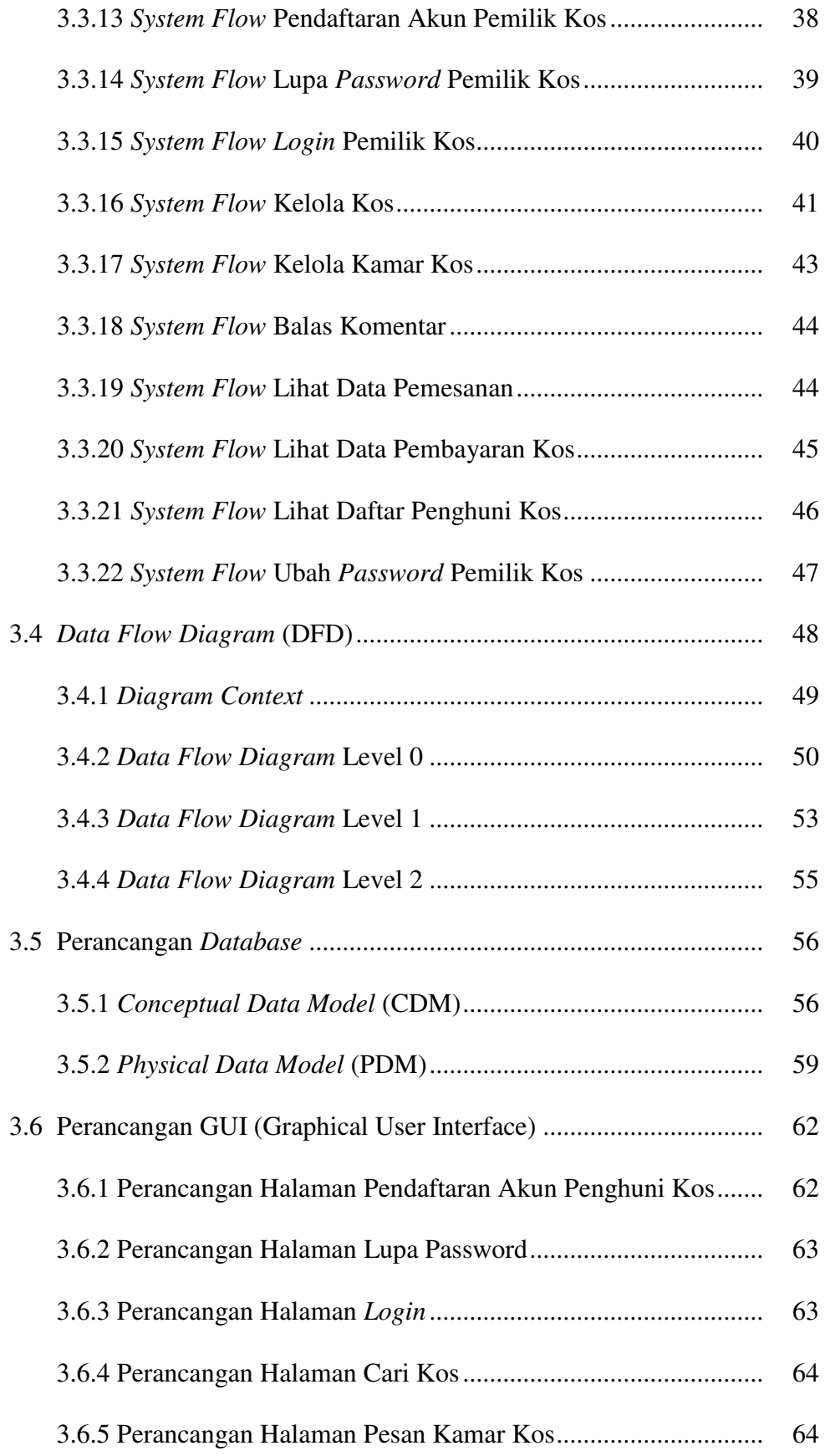

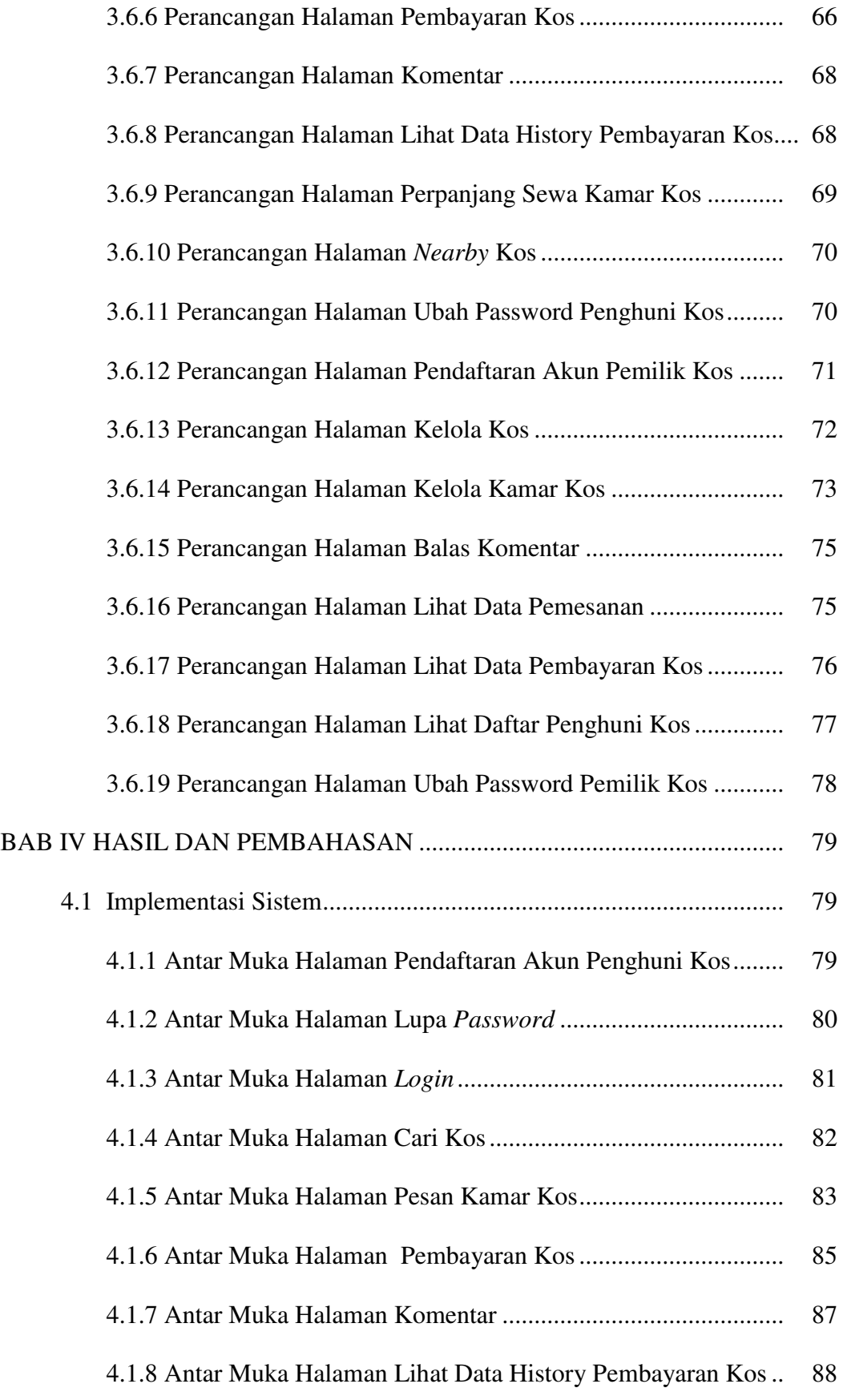

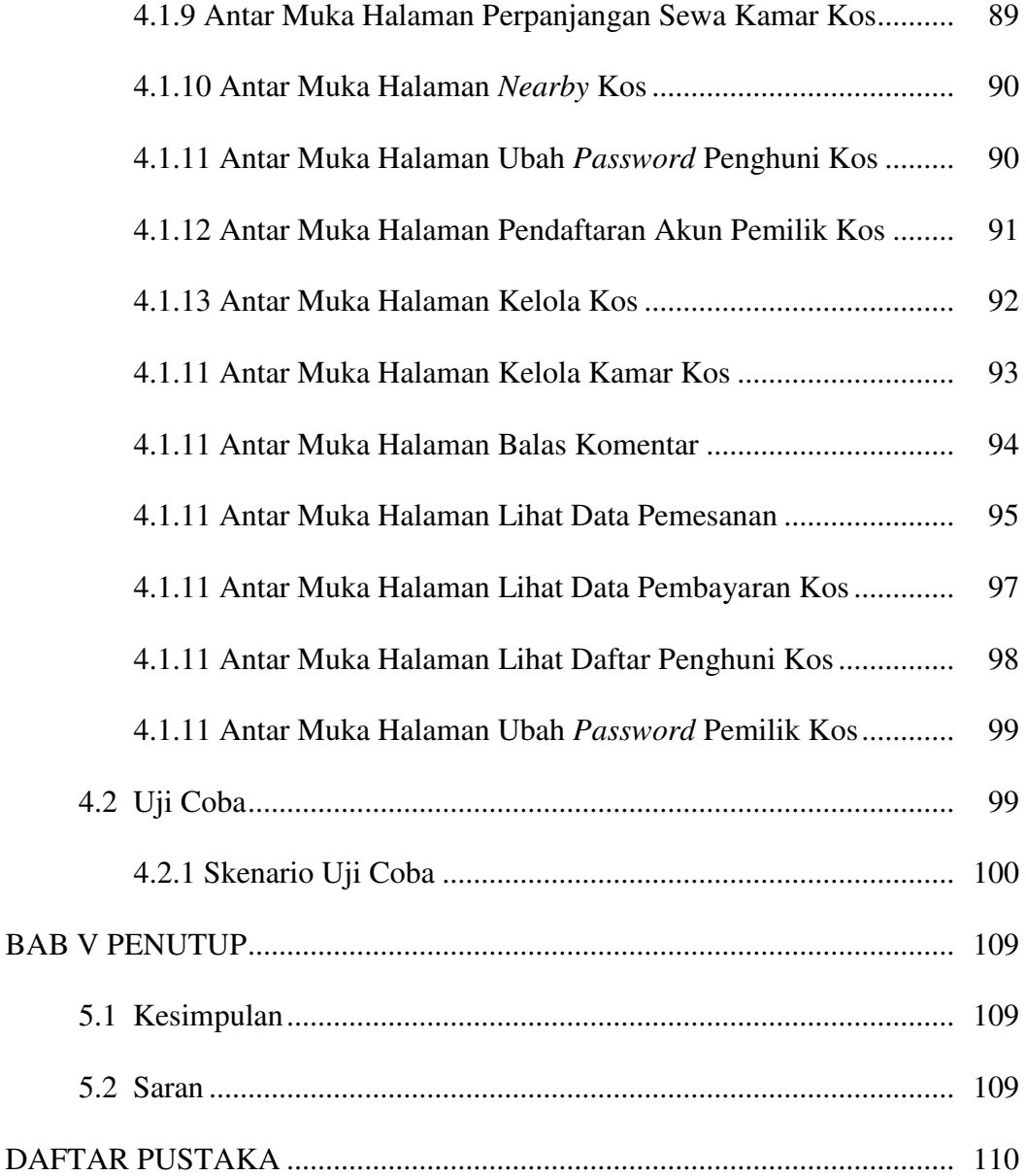

## **DAFTAR GAMBAR**

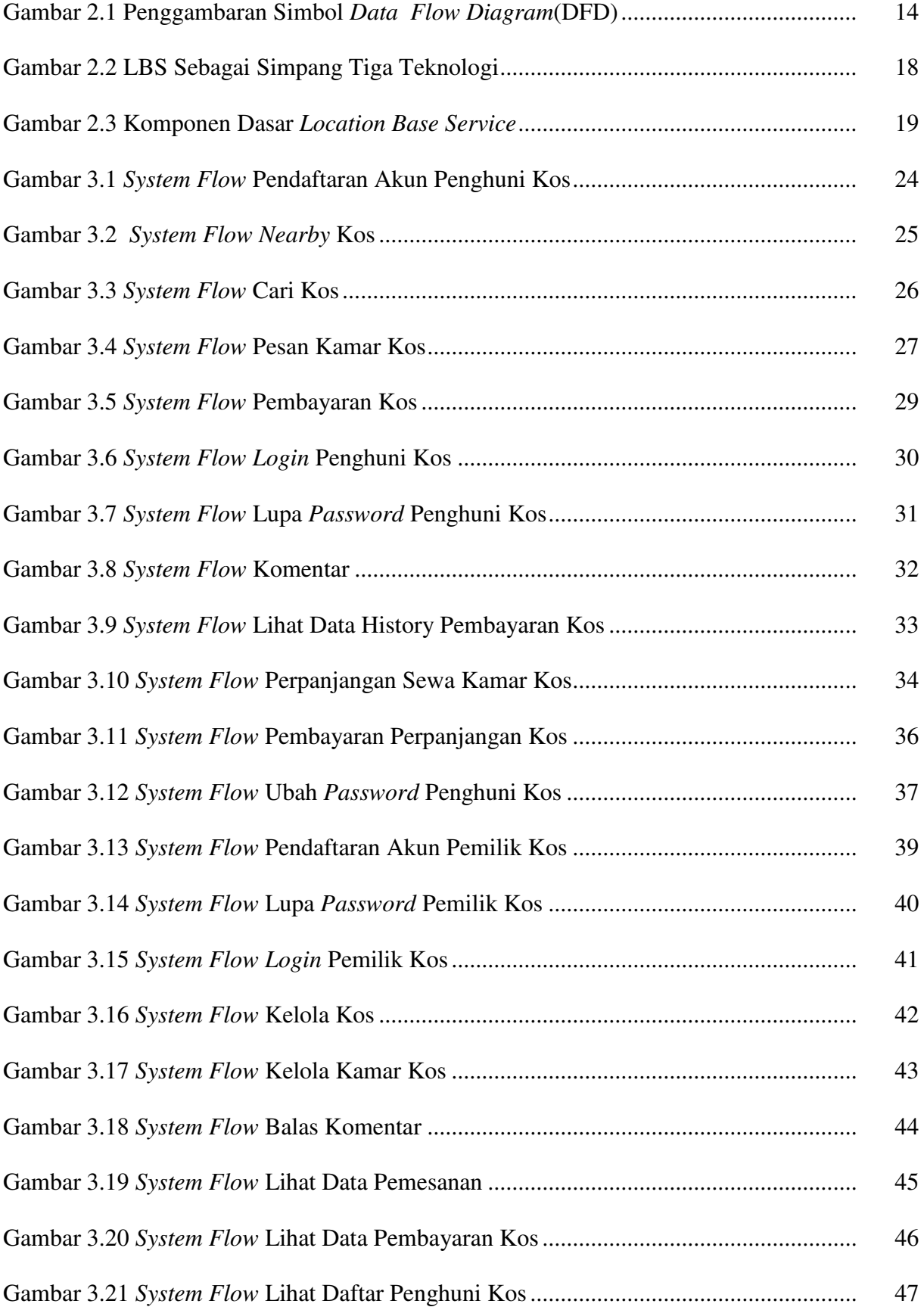

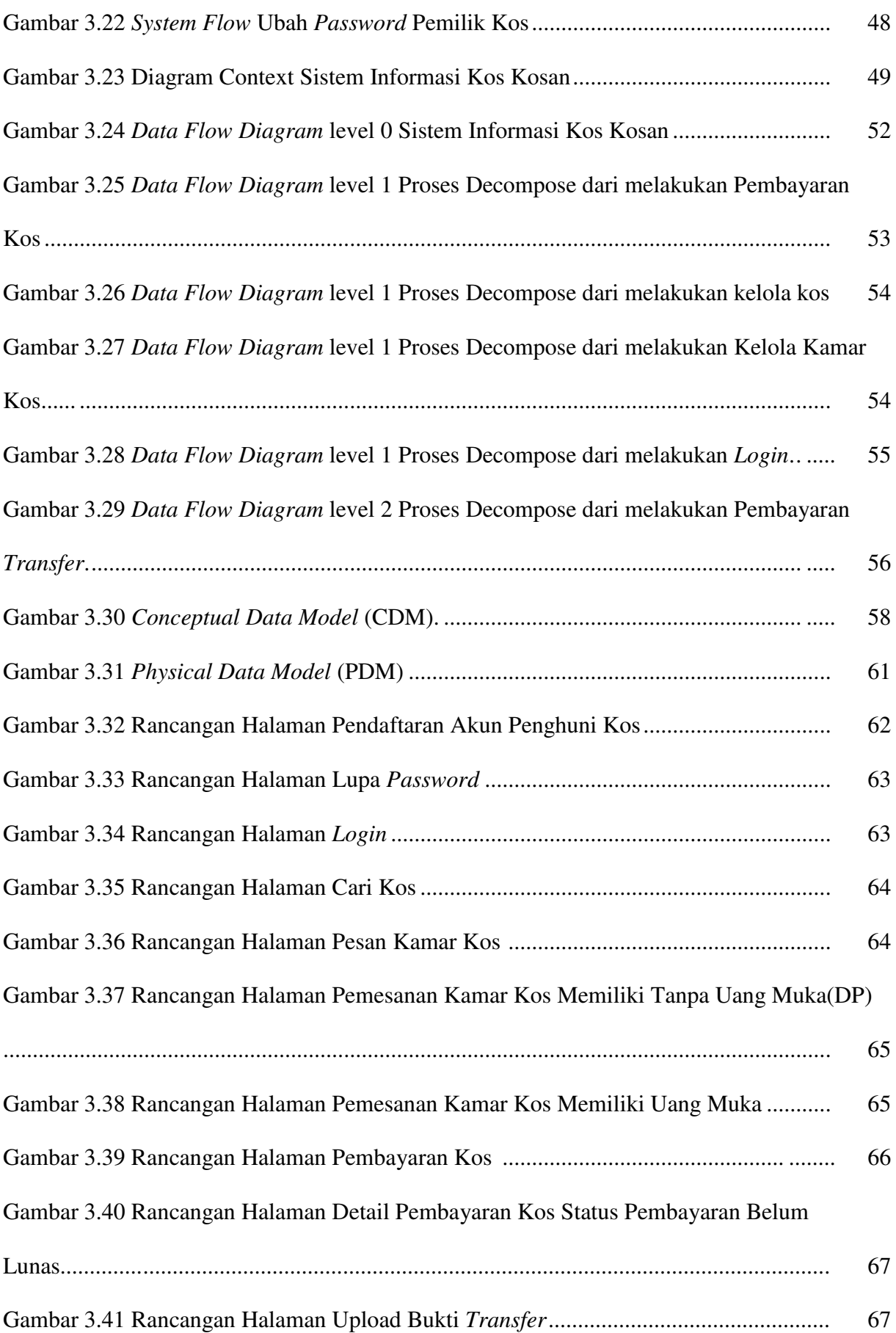

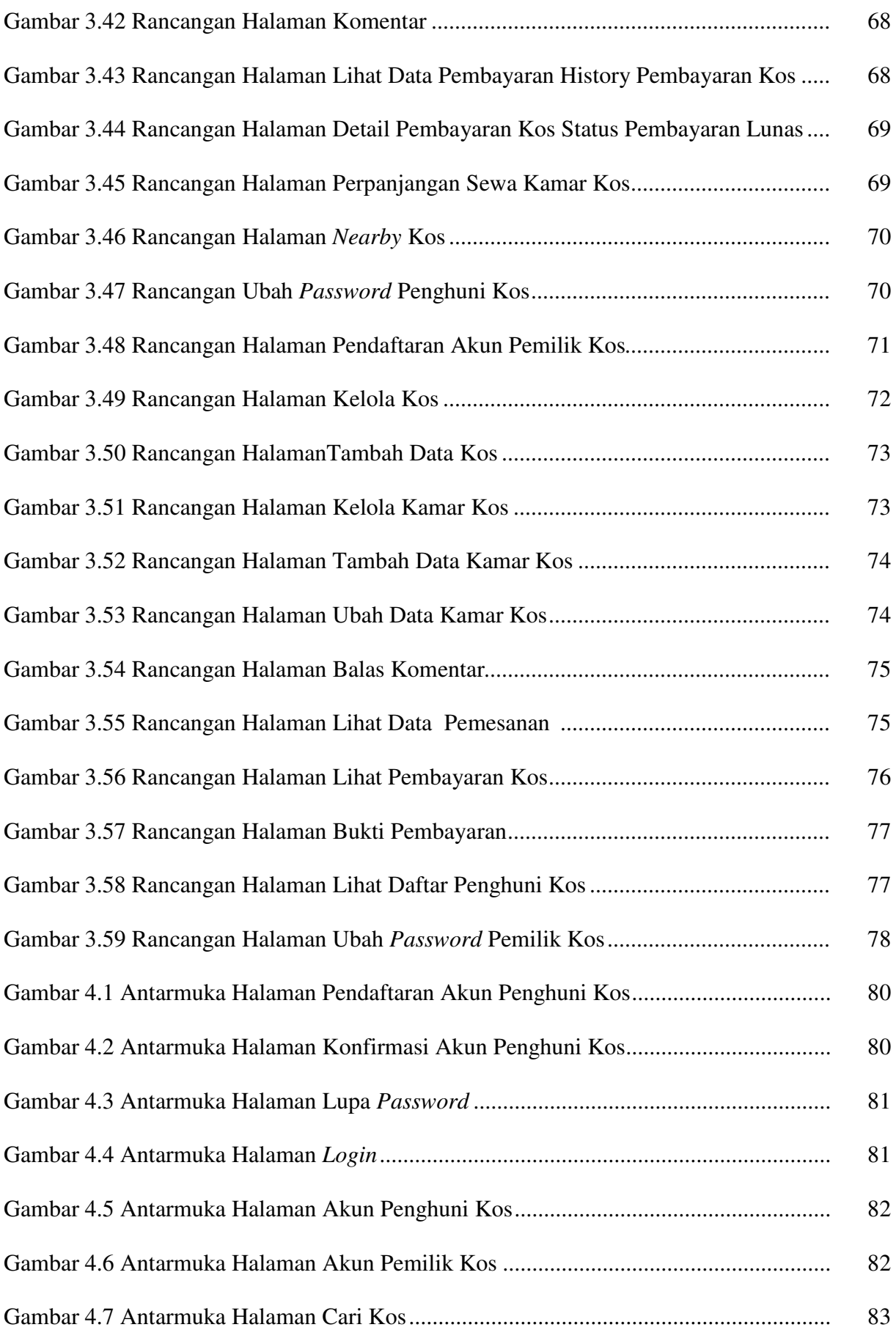

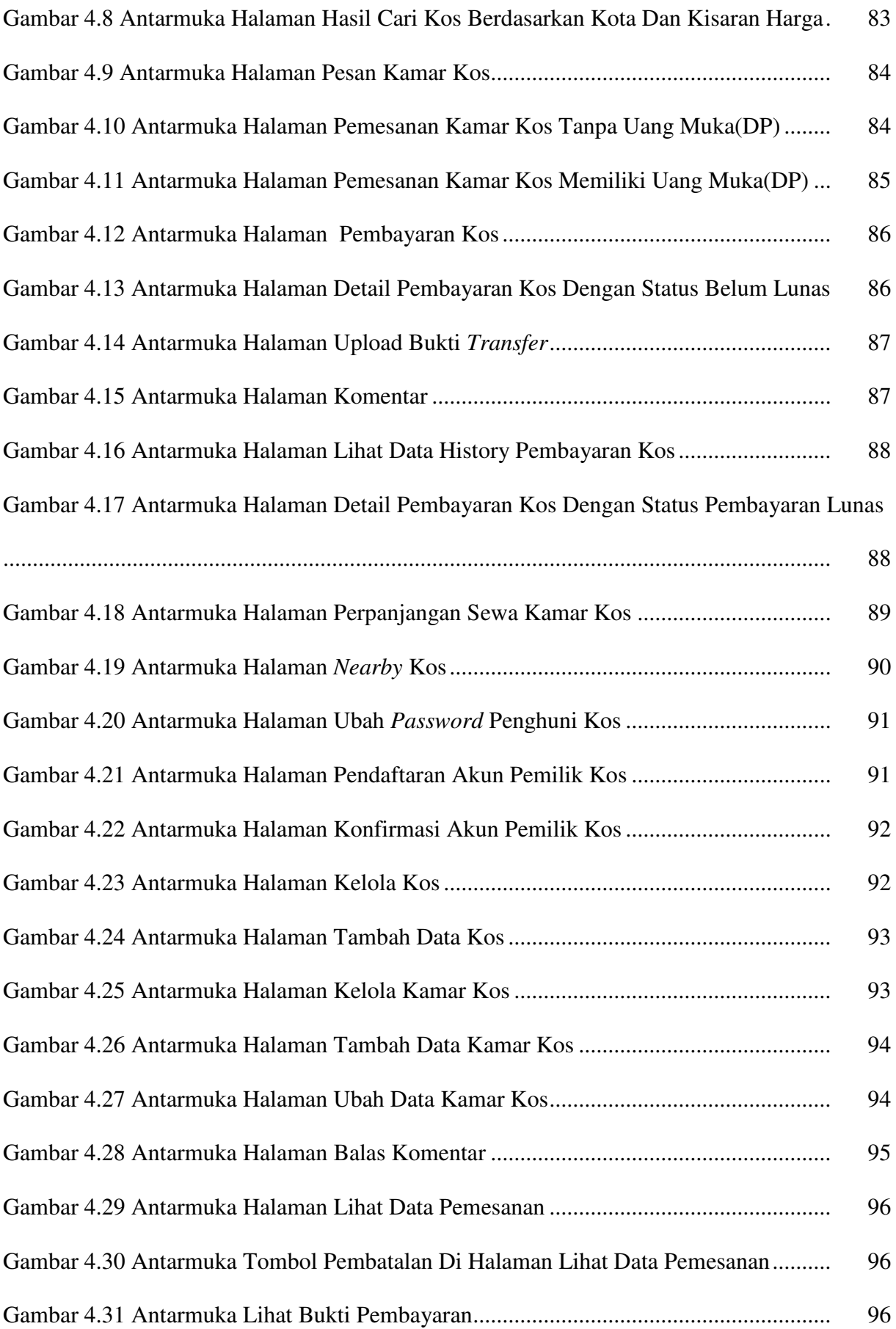

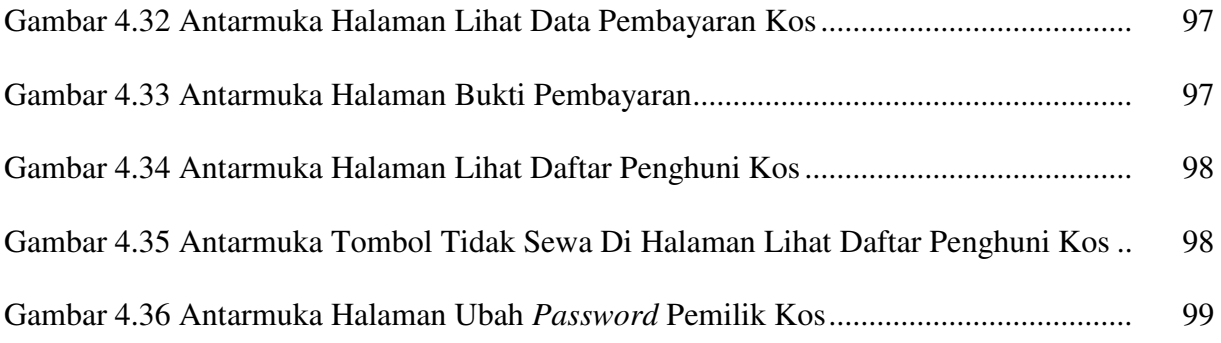

## **DAFTAR TABEL**

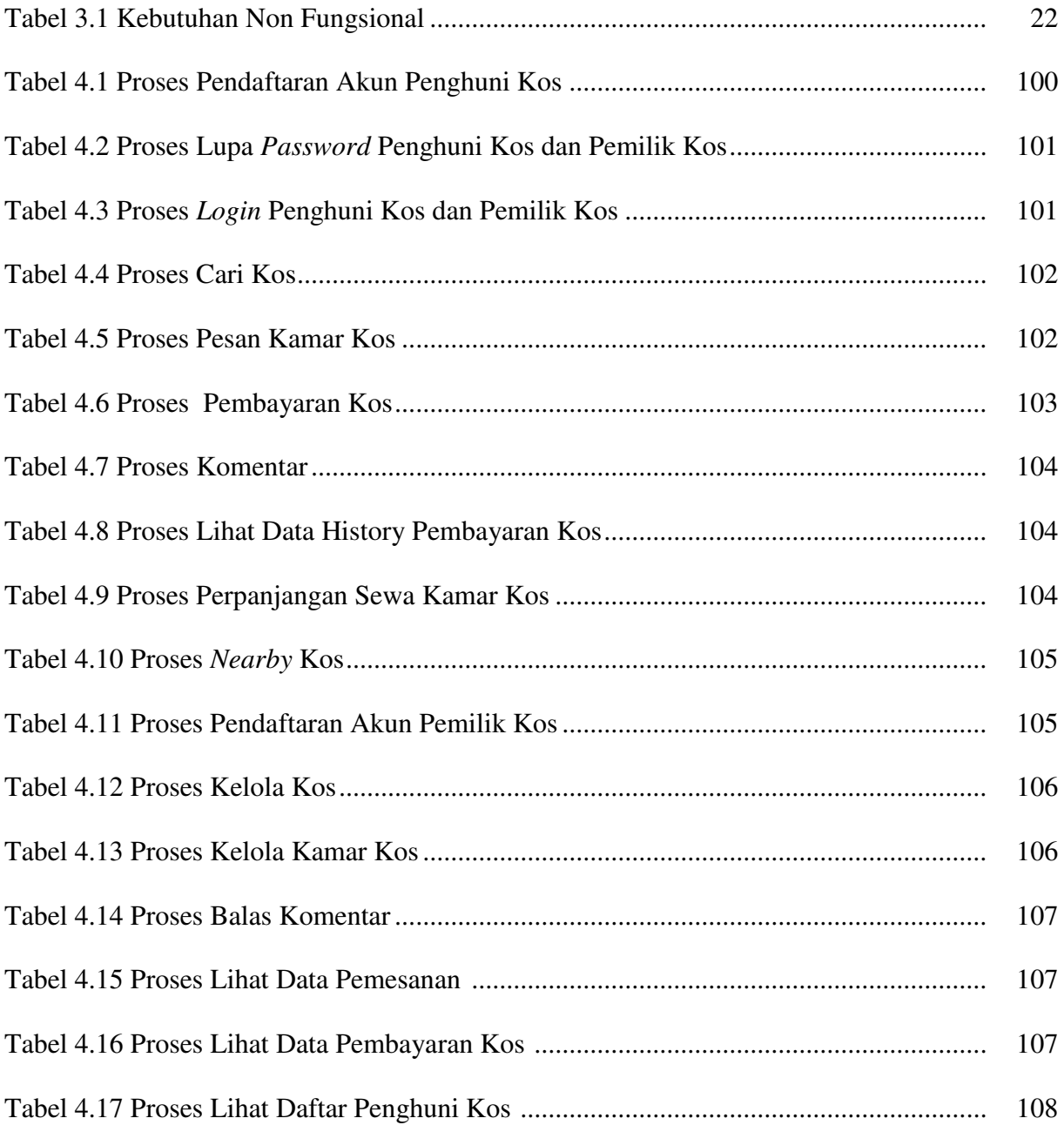